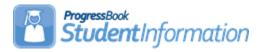

# Calendar and Exception Days Quick Reference

The following table provides suggestions for changing calendar days on the master calendar and the appropriate EMIS exception to report for each event type. There is a relationship between the master calendar and the sub-calendars, but the master calendar is no longer adjusted for start and end days outside of the building for sub-calendars. When the start or end days for a sub-calendar fall outside of the master calendar start and end days, the start and end days are only updated on the sub-calendar.

### General Update Rules

The following general rules apply when updating calendars:

- 1. The master calendar should only be changed if the exception applies to ALL sub-calendars. If attendance needs to be taken for any sub-calendar, the day must be an attending day on the sub-calendar. EMIS exceptions are required to be entered on each sub-calendar they are applicable to; EMIS exceptions are no longer entered on the Master Calendar. The Calendar Bulk Exception page can be used to add the same exceptions to multiple buildings throughout the district.
- 2. Any change to a day and corresponding EMIS exception that is entered on a sub-calendar applies only to that sub-calendar.
- All EMIS Exceptions need to be based on a full day of attendance regardless of whether the calendar is set up as a full day or half day calendar.
- 4. If a calendar day is changed to any type of non-attending day for students or a staff day type such as Parent/Teacher Conference or Teacher Work Day, an EMIS exception must be added. An EMIS exception will not automatically be reported based on the calendar day type.

April 16, 2020 1 | Page

5. The Hours Per Day reported for any calendar must be reported for a full day regardless of the type of calendar. (ex: School is in session in a building 6.00 hours but KG students only attend 3.00, report 6.00 Hours Per Day)

| Day Type                                            | Sub-Calendar and Master Calendar Changes                                                                                                    | EMIS Exception to Add to Sub-calendar        | EMIS Exception Hours |
|-----------------------------------------------------|----------------------------------------------------------------------------------------------------|----------------------------------------------|----------------------|
| Holidays                                            |                                                                                                    |                                              |                      |
| Holiday                                             | <ol> <li>Update Planned day type to Holiday</li> <li>Update Actual day type to Holiday</li> </ol>                                                                                                    | Add: Planned Full Day Exception (C_DPLANNED) | 0.00                 |
| Religious<br>Holiday                                | <ol> <li>Update Planned day type to Holiday</li> <li>Update Actual day type to Holiday</li> </ol>                                                                                                    | Add: Planned Full day (C_DPLANNED)           | 0.00                 |
| Vacation Day                                        |                                                                                                    |                                              |                      |
|                                                     | <ol> <li>Update Planned Day to Vacation Day</li> <li>Update Actual Day Type to Vacation<br/>Day</li> </ol>                                                                                                    | Add: Planned Full Day (C_DPLANNED)           | 0.00                 |
| Waiver Day                                          | <ul> <li>Only used for IPP Waiver, no longer</li> </ul>                                                                                                    | used for weather related day                 | /S                   |
|                                                     | Update Planned day type to Waiver     Day     Update Actual day type to Waiver Day                                                                                                    | Add: Planned Full Day<br>(C_DPLANNED)        | 0.00                 |
| Snow Day Up                                         |                                                                                                    | I                                            |                      |
| Snow Day –<br>Full Day (Not<br>Blizzard Bag<br>Day) | <ol> <li>No change to Planned day type</li> <li>If snow day applies to all subcalendars, update Actual day type to Snow Day; create an exception on each sub-calendar that needs to record the snow day.</li> <li>If snow day does not apply to all sub-calendars, leave Actual day type as a school day. Create an exception on each sub-calendar that needs to record the snow day.</li> </ol> | Add: Calamity Day (C_DCMTYTKN)               | 0.00                 |

April 16, 2020

| Day Type                                                                                                    | Sub-Calendar and Master Calendar                                                                                                    | EMIS Exception to Add to Sub-calendar                                                                                                    | EMIS Exception Hours                                                                                   |
|----------------------------------------------------------------------------------------------------|----------------------------------------------------------------------------------------------------|----------------------------------------------------------------------------------------------------|----------------------------------------------------------------------------------------------------|
| Snow Day –<br>Full Day &<br>Blizzard Bag<br>Day                                                             | 1. No change to Planned day type (since attendance will be taken for the blizzard bag day, the Planned day type needs to remain an attending day)    | Add: Calamity Day (C_DCMTYTKN) Add: Blizzard Bag Day (C_DBLZZARD)                                                                              | 0.0 (Calamity) >0.00 (Blizzard Bag) – (report the hours that count towards attendance)                 |
|                                                                                                    | Create an exception for each sub-<br>calendar that needs to record the<br>snow day and Blizzard Bag Day.                                             |                                                                                                    |                                                                                                    |
| Snow Day –<br>Shortened<br>Day (students<br>attended part<br>of the day, but<br>have an early<br>dismissal) | No change to Planned day type     No change to Actual day type                                                                                       | Add: Weather Related Shortened Day (C_HSHRTWEA)                                                                                                | >0.00 (Hours should be less<br>than the total hours per day<br>the students were scheduled<br>to meet) |
| Calamity Make-up Day – using day that was previously a holiday or break/vacation day                        | <ol> <li>Change Planned day type to School<br/>Day</li> <li>Update Actual School day type to<br/>School Day (or Calamity Make-Up<br/>Day)</li> </ol> | No exception needs to be added, however, if an exception already existed for the Holiday, it needs to be deleted from each of the subcalendars | NA                                                                                                    |
| Calamity Make-Up Day – lengthening an existing school day                                                   | No change to Planned day type     No change to Actual School day type                                                                                | Add: Planned Lengthened Day (C_HRSLNGTH)                                                                                                    | >0.00 (Regular Hours +<br>Extended Hours)                                                              |

April 16, 2020 3 | Page

| Day Type                                                                                  | Sub-Calendar and Master Calendar                                                                                                    | EMIS Exception to Add to                            | EMIS Exception Hours                                                    |
|-------------------------------------------------------------------------------------------|----------------------------------------------------------------------------------------------------|-----------------------------------------------------|-------------------------------------------------------------------------|
| Snow Day, but<br>teachers are<br>required to be<br>at school;<br>school not in<br>session | Changes  1. No change to Planned day type 2. If snow day applies to all subcalendars, update Actual day type to Snow Day                                                                                                    | Sub-calendar  Add: Calamity Day (C_DCMTYTKN)        | 0.00                                                                    |
| Calamity Make-Up Day – using a Saturday as a Make-Up Day                                  | <ol> <li>Change Planned day type to School Day</li> <li>Change Planned Rotation Day:         <ul> <li>Choose a day of the week (it won't matter that you're reusing a day already used in the week)</li> </ul> </li> <li>Change Actual School day type to School Day</li> <li>Change Actual Rotation Day: Choose the same day that you chose for Planned Rotation Day</li> </ol> | Add: Planned Weekend Make-Up<br>Day<br>(C_HRSWKEND) | Hours > 0.00 to indicate the hours students attended on the weekend day |

April 16, 2020 4 | Page

### Calamit y Make-**Up Day** - PS Calenda r that doesn't normall v meet every day use a nonattendin g day as makeup day Calendar meets M/T/Half -Day Wed

#### **SUB-CALENDAR ONLY Change**

Additional steps are required to change a day to an attending day on this type of calendar. For this example, we will use Thursday as a Calamity Make-Up Day. Students on this calendar are not scheduled to attend on Thursdays. On Sub-Calendar Maintenance, the Checkbox beside Thursday is currently Checked:

| Not expected to be in attendance between the first and last day of s | school on every: |
|----------------------------------------------------------------------|------------------|
| Monday:                                                              |                  |
| Tuesday:                                                             |                  |
| Wednesday:                                                           |                  |
| Thursday:                                                            | ✓                |
| Friday:                                                              | <b>✓</b>         |

- 1. On Sub-Calendar Maintenance, edit the PS Alternating Calendar.
- 2. Uncheck the checkbox beside Thursday indicating students will now be attending every Thursday. Since we are making one day an attending day now, the C\_YWKDAYTH can no longer be reported for this calendar.

| Not expected to be in attendance between the first and last day of | school on every: |
|--------------------------------------------------------------------|------------------|
| Monday:                                                            |                  |
| Tuesday:                                                           |                  |
| Wednesday:                                                         |                  |
| Thursday:                                                          |                  |
| Friday:                                                            | ✓                |

- 3. Because Thursday is currently a non-attending day for all Thursdays throughout the school year, an exception needs to be created to report all Thursdays as Full Planned Day out where school is not in session for these students with the exception of the make-up day.
- 4. On Sub-Calendar Days for this calendar, using Calendar Bulk Exception, create an exception for each Thursday.
- 5. On the Calendar Bulk Exceptions page, select a Recurring Pattern to catch all Thursdays during the school year.
  - a. Sub Calendar Day Type: Non Attending Day
  - b. Periods of the day: Check include all periods
  - c. Check Update
  - d. State Reporting Exceptions: Select Planned Full Day and 0.00 Hours
  - e. State Reporting Exceptions: Add/Update Exceptions
  - f. Days: Select Recurring Days
  - g. Recurring Days Between: keep the date range for the entire school year

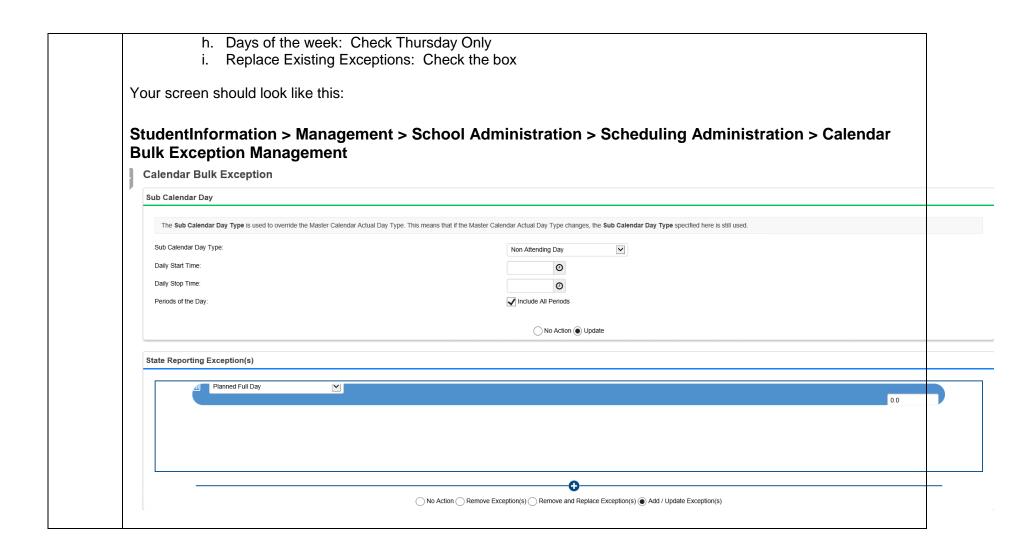

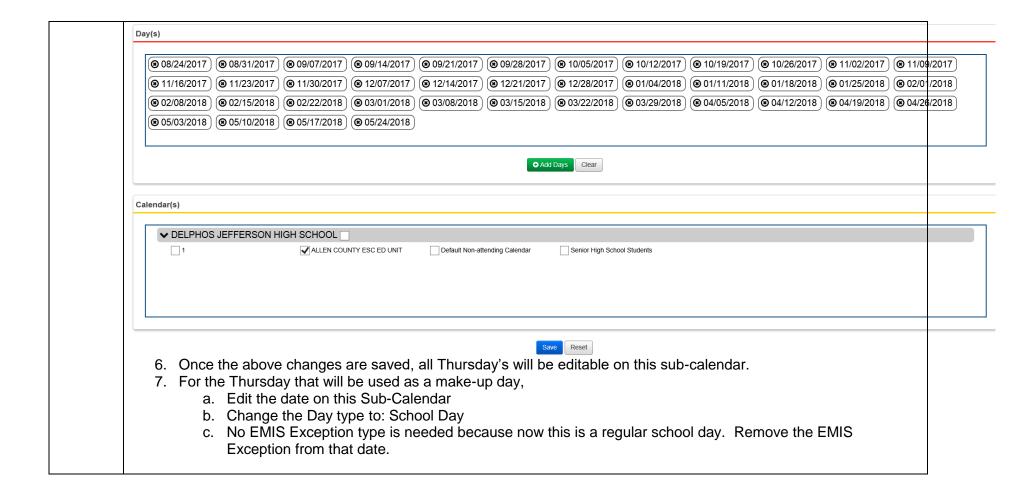

April 16, 2020 7 | Page

| Parent/Teach                                                                   | Parent/Teacher Conference Days                                                                                                    |                                                            |                                                                                   |  |
|--------------------------------------------------------------------------------|----------------------------------------------------------------------------------------------------|------------------------------------------------------------|-----------------------------------------------------------------------------------|--|
| Parent/Teacher<br>Conference<br>Days – Day not<br>in session for<br>students   | No change to Planned Day unless     PT Conferences were planned from     the beginning of the school year.     Change to PT Conference Day if     applicable for all sub-calendars     Update Actual School day type to     School Day (if any sub-calendar is in     session on this day) or     Parent/Teacher Conference Day if     not in session | Add: Planned Full Day (C_DPLANNED) Add: Parent Teacher Day | 0.000<br>>0.00 for Staff Conference<br>Time Hours                                 |  |
| Parent/Teacher<br>Conference<br>Days – Day<br>shortened for<br>students        | No change to planned or actual School day types.                                                                                                    | Add: Planned Shortened Day  Add: Parent Teacher Day        | >0.00 but less than full day<br>hours<br>>0.00 for Staff Conference<br>Time Hours |  |
| Parent/Teacher<br>Conference<br>Days – Full<br>day for<br>students             | No change to planned or actual<br>School day types                                                                                                    | Add: Parent Teacher Day                                    | >0.00 (additional hours staff attend)                                             |  |
| No School Day because Parent/Teacher conferences were held late the day before | <ol> <li>No change to Planned day type</li> <li>Change Actual day type to Non-<br/>Attending day if none of the sub-<br/>calendars will be attending on this<br/>day</li> </ol>                                                                                                    | Add: Planned Full Day                                      | 0.00                                                                              |  |

April 16, 2020 8 | Page

| Parent/Teacher Conference day for PS Students on day covered by Global Attribute C_YWKDAYXX | <ol> <li>No change to the Planned day type</li> <li>Change the Actual day type to Non-Attending Day if none of the subcalendars will be attending this day.</li> </ol> | Add: Parent Teacher Day        | >0.00 (additional hours staff attend) |
|---------------------------------------------------------------------------------------------|----------------------------------------------------------------------------------------------------|--------------------------------|---------------------------------------|
| Teacher In-Se                                                                               |                                                                                                    |                                |                                       |
| Teacher In-                                                                                 | Change Planned day type to                                                                                                    | Add: Planned Full Day          | 0.00 (Student)                        |
| Service Day                                                                                 | Teacher In-Service Day if applicable                                                                                                    | (C_DPLANNED)                   |                                       |
| (Non-attending                                                                              | for all sub-calendars                                                                                                    | Add: Staff Professional Day    | > 0.00 (hours staff attends)          |
| for students)                                                                               | <ol> <li>Update Actual School day type to<br/>Teacher In-Service Day if applicable<br/>for all sub-calendars</li> </ol>                                                |                                |                                       |
| Teacher In-                                                                                 | <ol> <li>No changes needed to Master</li> </ol>                                                                                                    | Add: Planned Shortened Day     | >0.00 (Hours Students                 |
| Service                                                                                     | Calendar Planned or Actual day                                                                                                    | Add: Staff Professional Day    | Attended)                             |
| (Shortened                                                                                  | type                                                                                                    |                                | >0.00 (Hours Staff Attended           |
| Day for                                                                                     |                                                                                                    |                                | for professional development)         |
| students, full                                                                              |                                                                                                    |                                |                                       |
| day for staff)                                                                              | 4 N 1 1 1 1 1 1 1 1 1 1 1 1 1 1 1 1 1 1                                                                                                    | A 11 0: "B ( : 1B              | 0.00 (T t 11 t 1 t 1                  |
| Teacher In-                                                                                 | No changes needed to Master                                                                                                    | Add: Staff Professional Day    | >0.00 (Total hours for the day        |
| Service (full                                                                               | Calendar Planned or Actual day                                                                                                    |                                | Staff attended for professional       |
| day for students.                                                                           | type                                                                                                    |                                | development)                          |
| additional                                                                                  |                                                                                                    |                                |                                       |
| hours for staff)                                                                            |                                                                                                    |                                |                                       |
| Teacher In-                                                                                 | No change to the Planned day type                                                                                                    | Add: Staff Professional Day    | >0.00 (additional hours staff         |
| Service Day                                                                                 | 2. Change the Actual day type to Non-                                                                                                    | 7 tad. Stair i Torosoronar Bay | attend)                               |
| for PS                                                                                      | Attending Day if none of the sub-                                                                                                    |                                |                                       |
| Students on                                                                                 | calendars will be attending this day.                                                                                                    |                                |                                       |
| day covered                                                                                 | <b>3</b> · · · · <b>3</b>                                                                                                    |                                |                                       |
| by Global                                                                                   |                                                                                                    |                                |                                       |
| Attribute<br>C_YWKDAYXX                                                                     |                                                                                                    |                                |                                       |

April 16, 2020 9 | Page

| <b>Teacher Wor</b>                                                                                                    | k Days                                                                                                    |                                                                |                                                             |
|----------------------------------------------------------------------------------------------------|----------------------------------------------------------------------------------------------------|----------------------------------------------------------------|-------------------------------------------------------------|
| Teacher Work Days where teachers are                                                                                                    | Change Planned day type to     Teacher In-Service Day     Update Actual School day type to                                                     | Add: Planned Full Day (C_DPLANNED) Add: Staff Professional Day | 0.00 (Student)<br>> 0.00 (hours staff attends)              |
| receiving Professional Development – Students not attending                                                                                        | Teacher In-Service Day                                                                                                    |                                                                |                                                             |
| Teacher In-<br>Service Days<br>where Staff is<br>NOT receiving<br>Professional<br>Development                                                      | <ol> <li>Change Planned day type to<br/>Teacher In-Service Day</li> <li>Update Actual School day type to<br/>Teacher In-Service Day</li> </ol> | Add: Planned Full Day (C_DPLANNED) No Staff Exception Needed   | 0.00 (Student)                                              |
| Teacher Inservice Day for Staff and Work at Home day for students (students log on and work independently) Day is a day of attendance for students | No change needed (Attendance would need to be kept for students)                                                                               | Add: Staff Professional Day                                    | Number of Professional<br>Development hours for<br>teachers |

April 16, 2020 10 | Page

| <b>Unplanned D</b>                                                   | Unplanned Days out (not a calamity day)              |                              |                         |  |
|----------------------------------------------------------------------|------------------------------------------------------|------------------------------|-------------------------|--|
| Unplanned day                                                        | <ol> <li>No change to Planned day type</li> </ol>    | Add: Unplanned Full Day      | 0.00                    |  |
| out for reason                                                       | <ol><li>Change the Actual day type to Non-</li></ol> | (C_DNOTPLAN)                 |                         |  |
| other than                                                           | Attending Day if none of the sub-                    |                              |                         |  |
| calamity (ex:                                                        | calendars will be attending this day.                |                              |                         |  |
| teachers on                                                          |                                                      |                              |                         |  |
| strike and                                                           |                                                      |                              |                         |  |
| district didn't                                                      |                                                      |                              |                         |  |
| have subs)                                                           |                                                      |                              |                         |  |
| Unplanned                                                            | <ol> <li>No change to Planned day type</li> </ol>    | Add: Unplanned Shortened Day | >0 and < full day hours |  |
| shortened day                                                        | <ol><li>No change to Actual day type</li></ol>       | (C_HSHRTNOP)                 |                         |  |
| <ul><li>not weather</li></ul>                                        |                                                      |                              |                         |  |
| related (early                                                       |                                                      |                              |                         |  |
| dismissal, late                                                      |                                                      |                              |                         |  |
| start, mid-day                                                       |                                                      |                              |                         |  |
| interruption)                                                        |                                                      |                              |                         |  |
| Lengthening the days on the calendar for the rest of the school year |                                                      |                              |                         |  |

If a district is extending the number of hours per day students will attend for the remainder of the school year, they will need to add an EMIS Exception to each day that is lengthened which includes the total hours of attendance for the day, which must be greater than the original amount of hours for the day.

## Other EMIS Exceptions

The following EMIS exceptions will be reported when the checkboxes on Sub-Calendar Maintenance are checked to indicate students never attending on specific weekdays or always attend on specific weekend days.

| Not expected to be in attendance between the first and last day of s | chool on every: |
|----------------------------------------------------------------------|-----------------|
| Monday:                                                              |                 |
| Tuesday:                                                             |                 |
| Wednesday:                                                           |                 |
| Thursday:                                                            |                 |
| Friday:                                                              |                 |
| Expected to be in attendance between the first and last day of scho  | ol on every:    |
| Saturday:                                                            |                 |
| Sunday:                                                              |                 |
|                                                                      |                 |

April 16, 2020 11 | Page

| Monday    | C_YWKDAYMN |
|-----------|------------|
| Tuesday   | C_YWKDAYTU |
| Wednesday | C_YWKDAYWD |
| Thursday  | C_YWKDAYTH |
| Friday    | C_YWKDAYFR |

| Saturday | C_YWKENDSA |
|----------|------------|
| Sunday   | C_YWKDAYTU |

April 16, 2020 12 | Page